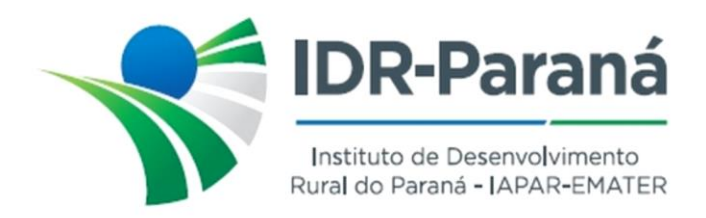

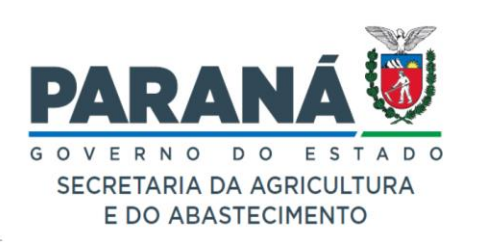

# **INSTRUÇÃO DE SERVICO – GABINETE – Nº 01/2024**

# **PROCEDIMENTOS PARA SOLICITAR AUTORIZAÇÃO DE USO DE VEÍCULO OFICIAL DO IDR-PARANÁ FORA DO HORÁRIO DE SERVIÇO E FORA DO ESTADO DO PARANÁ**

#### **I – OBJETIVO GERAL**

A presente instrução de serviço visa padronizar a tramitação das solicitações de autorização para uso dos veículos do IDR-Paraná fora do horário de expediente normal e também as solicitações de autorização para uso dos veículos fora do Estado do Paraná, facilitando os fluxos e reduzindo a tramitação de processos e-protocolo, com ganhos de eficiência e agilidade.

Devem seguir estas instruções todas as Unidades do IDR-Paraná geradoras de solicitação de uso de veículo oficial, de nível regional e estadual, em especial as Diretorias, as Gerências Estaduais, as Gerências Regionais, as Coordenações Estaduais e as Coordenações de Polos e de Estações de Pesquisa.

### **II. SOLICITAÇÃO DE USO DE VEÍCULO OFICIAL FORA DO HORÁRIO DE EXPEDIENTE, DENTRO DO ESTADO DO PARANÁ**

- a) ORIENTAÇÕES DE PROCEDIMENTOS E FLUXOS:
	- Cada Unidade geradora desse tipo de demanda **deve abrir um único processo eprotocolo, específico para tal tipo de solicitação**, processo esse que será utilizado para TODAS as solicitações de autorização de deslocamento, com veículo oficial, fora do horário de serviço, no Estado do Paraná, daquela Unidade;

 $\rightarrow$  a cada nova solicitação, o processo único deverá ser instruído com:

- o Formulário de Autorização e Circulação (anexo III do Manual);
- parecer favorável da Chefia imediata do empregado/servidor que irá utilizar o veículo (**obrigatório**);
- → a cada nova solicitação, o processo deverá ter seu volume atualizado, ou seja, todos os documentos devem constar, obrigatoriamente, do corpo do processo, ou seja, dentro de um "movimento" do e-protocolo;
- instruído o processo como descrito acima, **em cada solicitação**, deverá ser solicitada a assinatura autorizativa do Diretor Presidente, diretamente do Formulário de Autorização (anexo III do Manual), **sem necessidade de tramitar o processo**.

#### b) OBSERVAÇÕES:

 nos processos de autorização e liberação para participação em eventos (cursos, reuniões, treinamentos, etc.) poderá(ão) constar o(s) formulário(s) de Autorização (anexo

Rua da Bandeira, nº 500 | Cabral | Curitiba/PR | CEP 80035-270 https://www.idrparana.pr.gov.br

**Documentos Gerais 727/2024**. Assinatura Avançada realizada por: **Carlos Augusto Parchen (XXX.629.449-XX)** em 14/03/2024 09:17. Inserido ao documento **774.750** por: Carlos Augusto Parchen em: 14/03/2024 09:17. Documento assinado nos termos do Art. 38 do Decreto Estadual nº 7304/2021. A autenticidade deste documento pode ser validada no endereço: **https://www.eprotocolo.pr.gov.br/spiweb/validarDocumento** com o código: **e4168c0130b011bd8814fe200d125d8a**.

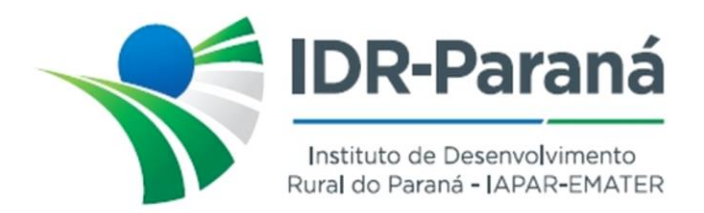

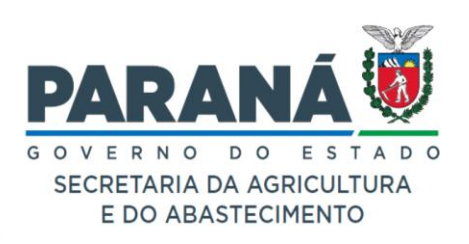

III do Manual), dispensando-se, nesses casos, que sejam novamente solicitados através do processo especifico, conforme **Item a)** acima.

- destaque-se que o processo aberto, já referido, terá a finalidade única de autorização de uso do veículo oficial fora do horário normal de expediente, não podendo ser utilizado para outras finalidades.
- **não preencher** o nome de quem vai assinar a Autorização, nem colocar a data de assinatura na mesma, pois o e-protocolo, quando da assinatura, registrará isso automaticamente no formulário.
- → deverão ser cumpridos os prazos estabelecidos na Portaria nº 020/2024.

# **III. SOLICITAÇÃO DE USO DE VEÍCULO OFICIAL FORA DO ESTADO DO PARANÁ**

- a) ORIENTAÇÕES DE PROCEDIMENTOS E FLUXOS:
	- A Unidade geradora desse tipo de demanda **deve abrir novo processo e-protocolo para cada solicitação desse tipo**, pois **esse processo deverá tramitar e ser enviado à carga do Gabinete**, sendo também submetido à autorização do Senhor Secretário de Estado da Agricultura e do Abastecimento;
	- → o processo deverá ser instruído com:
		- o Formulário de Autorização e Circulação fora do Estado do Paraná (anexo II do Manual);
		- o parecer favorável da Chefia imediata do empregado/servidor que irá utilizar o veículo (**obrigatório**).
	- → o processo deverá ter seu volume atualizado, ou seja, todos os documentos devem constar, obrigatoriamente, do corpo do processo, ou seja, dentro de um "movimento" do e-protocolo;
- b) OBSERVAÇÕES:
	- **não preencher** o nome e dados de quem vai assinar a Autorização (Sr. Secretário de Estado da SEAB), nem colocar a data de assinatura na mesma, pois o e-protocolo, quando da assinatura, registrará isso automaticamente no formulário.
	- $\rightarrow$  deverão ser cumpridos os prazos estabelecidos na Portaria nº 020/2024.
	- nos processos de autorização e liberação para participação em eventos fora do Estado (cursos, reuniões, treinamentos, etc) poderá(ão) constar o(s) formulário(s) de Autorização(ões) (anexo II do Manual), dispensando-se, nesses casos, que seja novamente solicitado através do processo especifico, conforme **Item a)** acima.

#### Curitiba, 14 de março de 2024

Rua da Bandeira, nº 500 | Cabral | Curitiba/PR | CEP 80035-270 https://www.idrparana.pr.gov.br

**Documentos Gerais 727/2024**. Assinatura Avançada realizada por: **Carlos Augusto Parchen (XXX.629.449-XX)** em 14/03/2024 09:17. Inserido ao documento **774.750** por: Carlos Augusto Parchen em: 14/03/2024 09:17. Documento assinado nos termos do Art. 38 do Decreto Estadual nº 7304/2021. A autenticidade deste documento pode ser validada no endereço: **https://www.eprotocolo.pr.gov.br/spiweb/validarDocumento** com o código: **e4168c0130b011bd8814fe200d125d8a**.

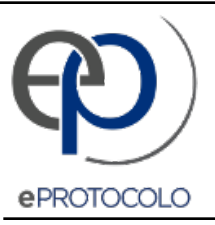

#### **Documentos Gerais 727/2024**.

Documento: **774750\_INSTRUCAO\_SERVICO\_GAB\_001\_2024\_VEICULOS.pdf**.

Assinatura Avançada realizada por: **Carlos Augusto Parchen (XXX.629.449-XX)** em 14/03/2024 09:17.

Inserido ao documento **774.750** por: **Carlos Augusto Parchen** em: 14/03/2024 09:17.

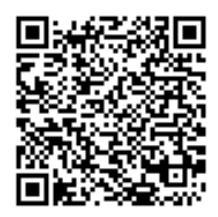

Documento assinado nos termos do Art. 38 do Decreto Estadual nº 7304/2021.

A autenticidade deste documento pode ser validada no endereço: **https://www.eprotocolo.pr.gov.br/spiweb/validarDocumento** com o código: **e4168c0130b011bd8814fe200d125d8a**.